## WARENWIRTSCHAFT - ABO/WARTUNG - ABOVORGANG NEU

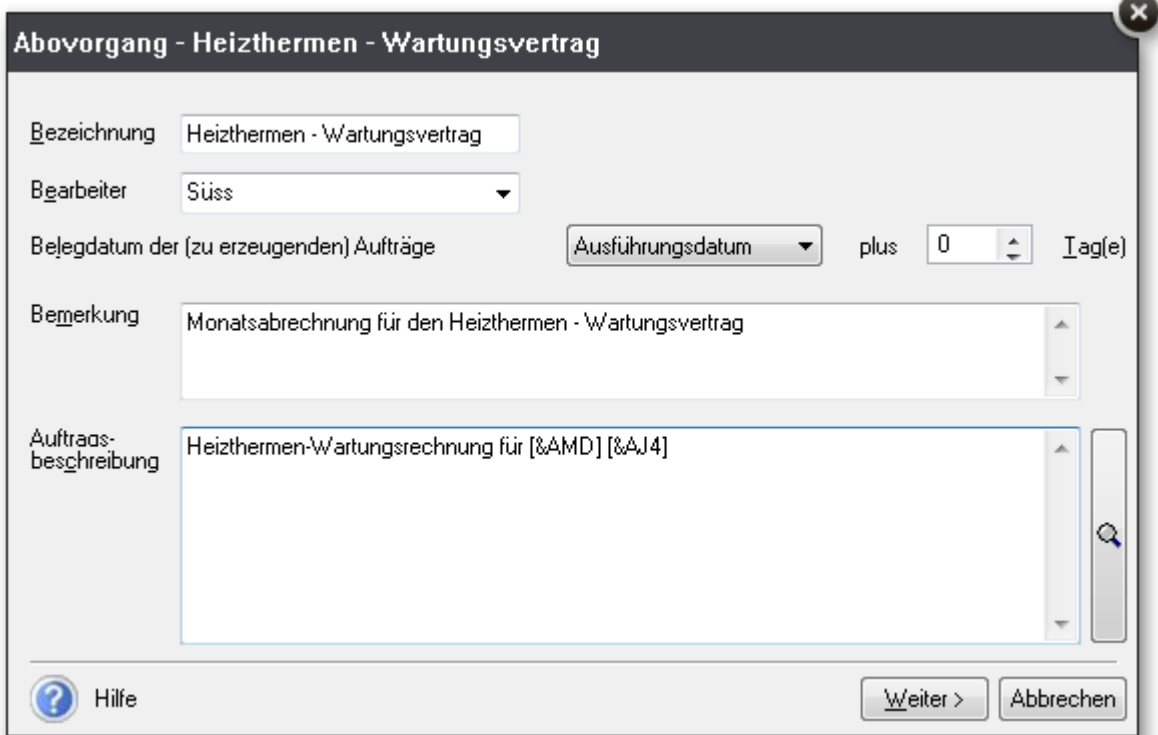

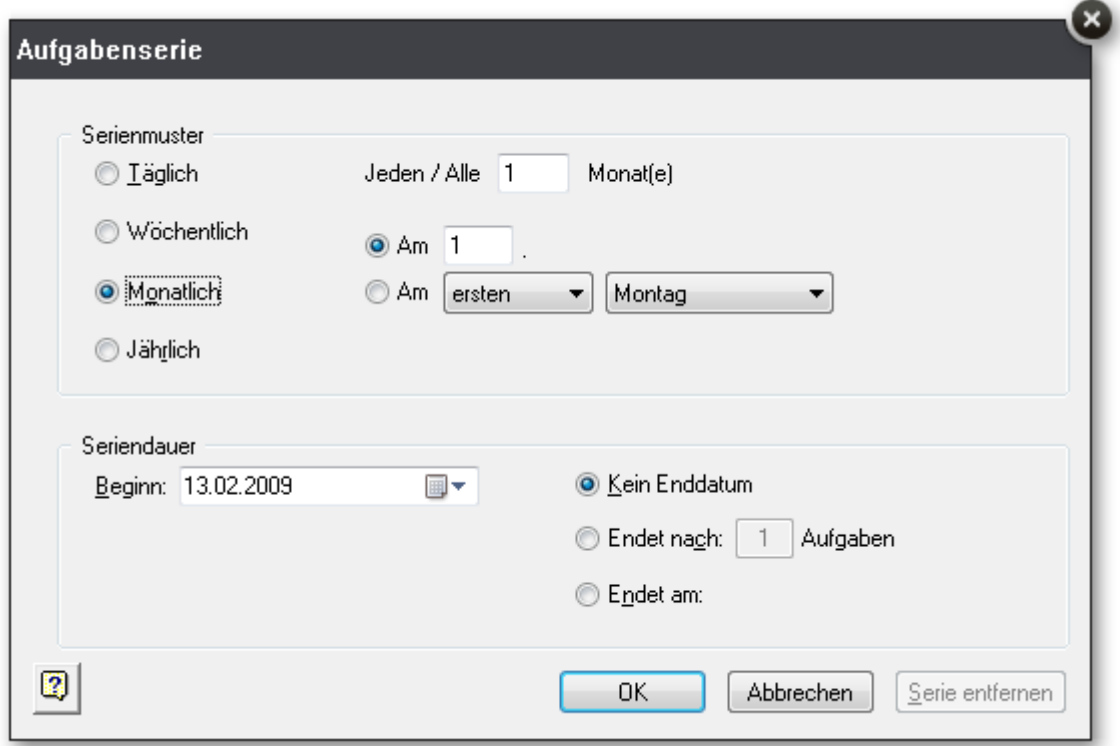

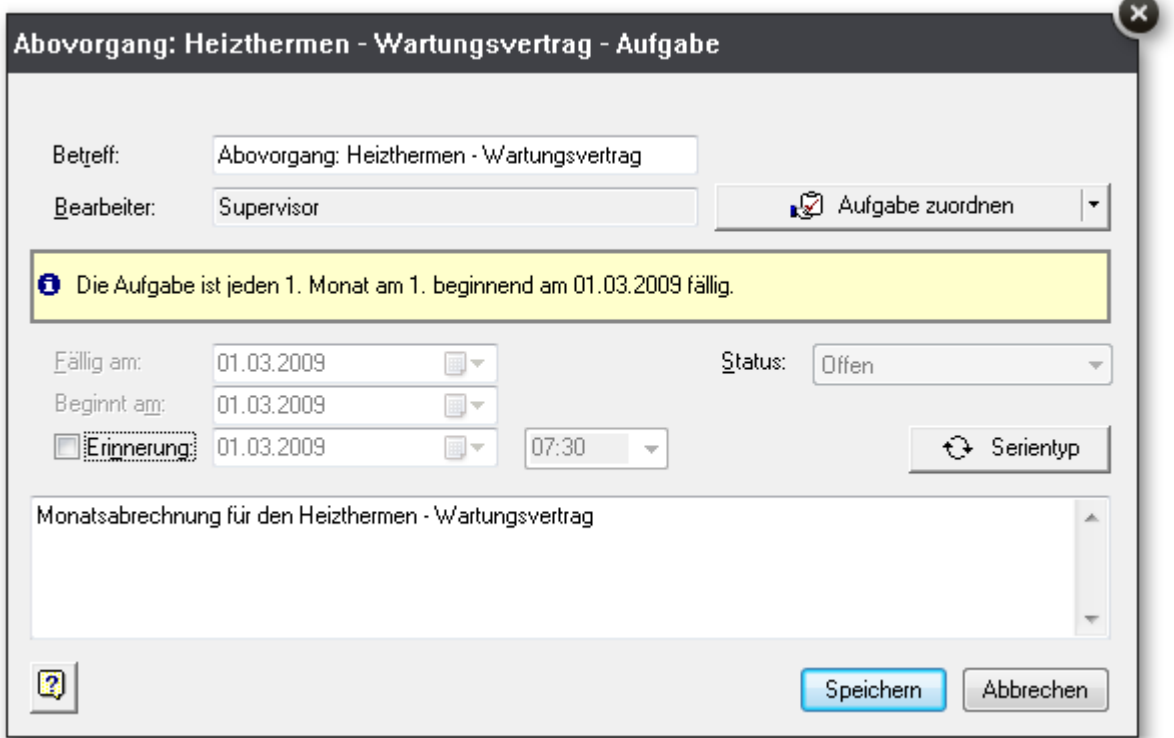

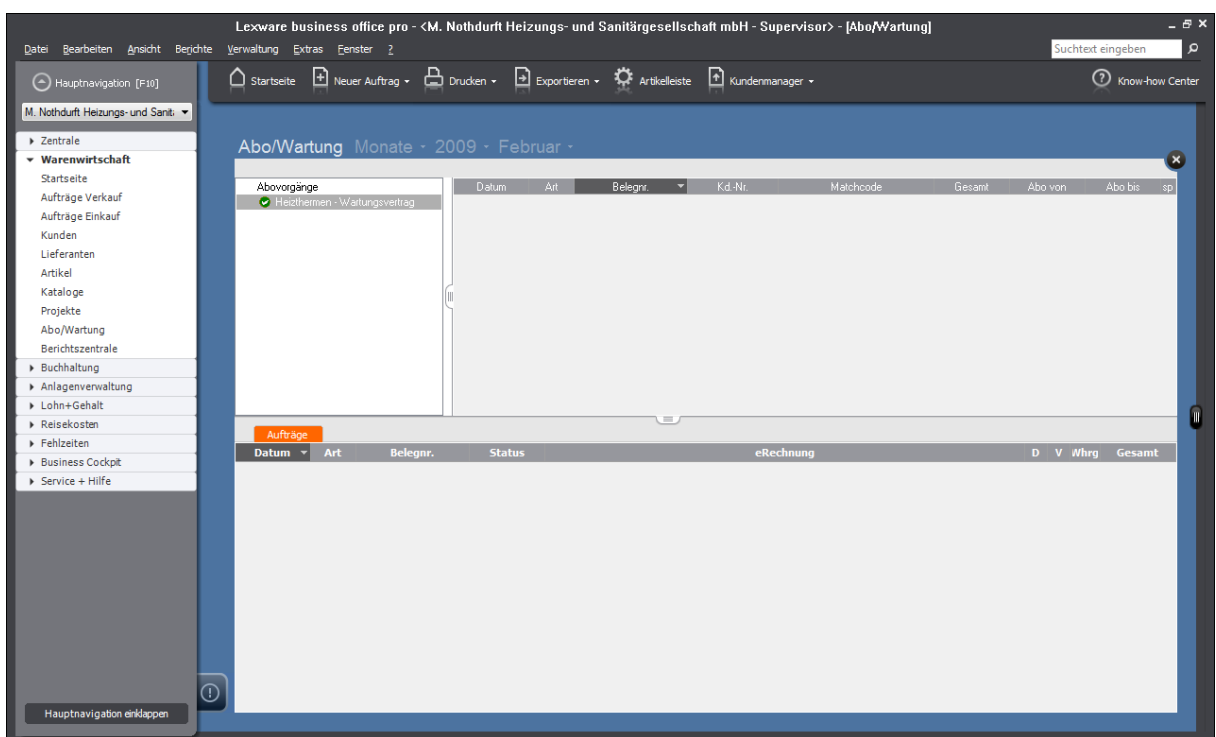